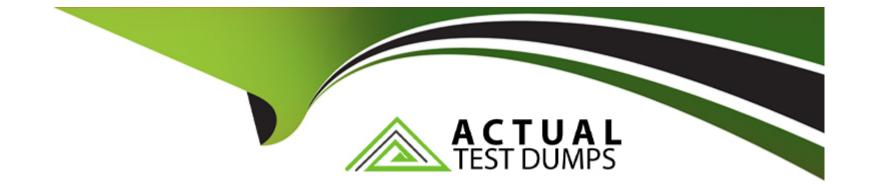

# Free Questions for C\_TFG51\_2211 by actualtestdumps

# Shared by Navarro on 24-05-2024

For More Free Questions and Preparation Resources

**Check the Links on Last Page** 

# **Question 1**

#### **Question Type:** MultipleChoice

Which rate structure is associated with Standard Time (ST)?

| Options:          |  |  |  |
|-------------------|--|--|--|
| A- Rate           |  |  |  |
| B- Rate Group     |  |  |  |
| C- Rate Category  |  |  |  |
| D- Rate Component |  |  |  |
|                   |  |  |  |
|                   |  |  |  |

#### **Answer:**

С

### **Question 2**

**Question Type:** MultipleChoice

Which of the following are reasons a Microsoft Excel template could be attached to an SAP Fieldglass report? Note: There are 3 correct answers to this question.

### **Options:**

A- You need to better format the report output

B- Your company has maxed out on the number of scheduled reports.

C- You need to include multiple worksheets with pivot tables.

D- You need to include additional charts or formulas.

E- You do not have permission to receive the report any other way.

#### Answer:

A, C, D

# **Question 3**

**Question Type:** MultipleChoice

Which factors affect the users' visibility to reports generated by SAP Fieldglass? Note: There are 3 correct answers to this question

### **Options:**

- A- Buyer company annual revenue
- **B-** User role within the application
- C- Number of active users for each company instance
- D- Permission within the application
- E- Access to report folders

| Answer: |  |
|---------|--|
| B, D, E |  |

### **Question 4**

**Question Type:** MultipleChoice

How can you create a buyer user?

### **Options:**

- A- Via the User Connector or the Job Seeker menu
- B- Via the User Connector or external system
- C- Via the User Interface or User Connector
- D- Via the User Connector or job posting

#### **Answer:**

С

### **Question 5**

**Question Type:** MultipleChoice

What is the purpose of the General Ledger within SAP Fieldglass?

### **Options:**

- A- For tracking and reporting purposes
- B- To support Accounts Payable
- C- For detailed tracking of task and expense codes

| Answer: |  |  |
|---------|--|--|
| A       |  |  |

## **Question 6**

**Question Type:** MultipleChoice

Which of the following features can suppliers access via their Admin menu? Note: There are 3 correct answers to this question.

### **Options:**

- A- Change company name
- B- Reject time or expense sheet
- C- Manage sites serviced
- D- View rates
- E- View distribution lists

### Answer:

A, D, E

### To Get Premium Files for C\_TFG51\_2211 Visit

https://www.p2pexams.com/products/c\_tfg51\_2211

For More Free Questions Visit

https://www.p2pexams.com/sap/pdf/c-tfg51-2211

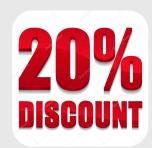